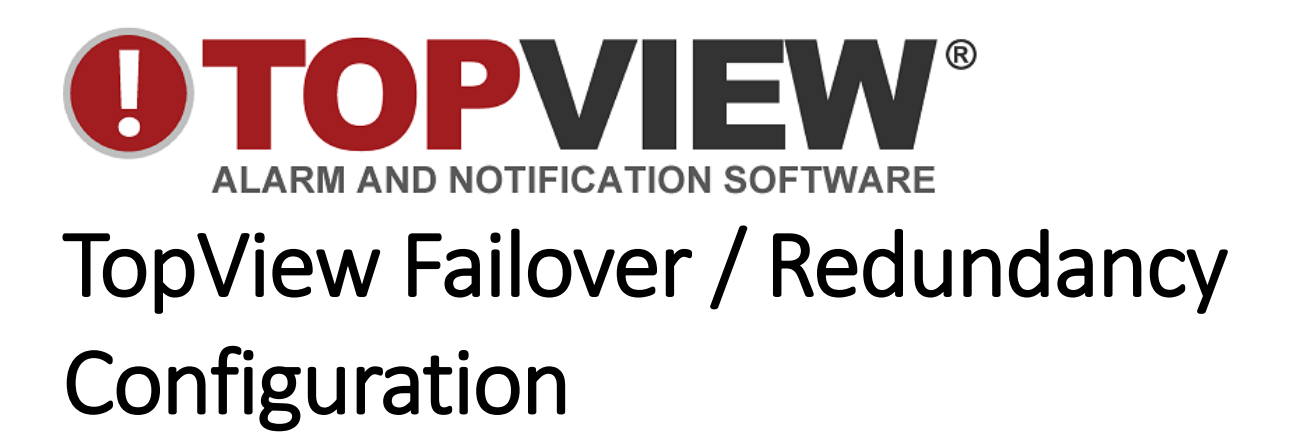

**This document has been moved to a [new location](https://www.exele.com/topviewredundancydoc)**

(https://www.exele.com/topviewredundancydoc)